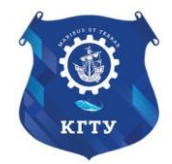

Федеральное агентство по рыболовству Федеральное государственное бюджетное образовательное учреждение высшего образования «Калининградский государственный технический университет» (ФГБОУ ВО «КГТУ») Балтийская государственная академия рыбопромыслового флота

> УТВЕРЖДАЮ Начальник УРОПСП

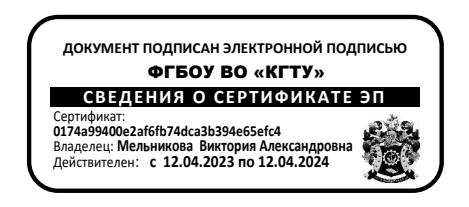

## Рабочая программа модуля **ОБЩЕПРОФЕССИОНАЛЬНЫЙ МОДУЛЬ**

основной профессиональной образовательной программы специалитета по специальности

## **25.05.03 ТЕХНИЧЕСКАЯ ЭКСПЛУАТАЦИЯ ТРАНСПОРТНОГО РАДИООБОРУДОВАНИЯ**

Специализация программы

**«ТЕХНИЧЕСКАЯ ЭКСПЛУАТАЦИЯ И РЕМОНТ РАДИООБОРУДОВАНИЯ ПРОМЫСЛОВОГО ФЛОТА»**

ИНСТИТУТ Морской РАЗРАБОТЧИК УРОПСП

ВЫПУСКАЮЩАЯ КАФЕДРА Судовых радиотехнических систем

### **1 ЦЕЛЬ И ПЛАНИРУЕМЫЕ РЕЗУЛЬТАТЫ ОСВОЕНИЯ МОДУЛЯ**

1.1 Целью освоения Общепрофессионального модуля является формирование основополагающего представления о материалах и приборах электронной техники и их характеристиках, видах, методах и технологиях испытаний радиоэлектронной техники, основах их метрологического, стандартизационного и сертификационного обеспечения, а также обеспечение базовой подготовки обучающихся в области теории электрических цепей, сетевого оборудования и специализированных систем управления, позволяющей успешно решать современные прикладные инженерные и научные задачи в области технической эксплуатации транспортного радиооборудования.

1.2 Процесс изучения модуля направлен на формирование элементов следующих компетенций в соответствии с ФГОС ВО и ОПОП ВО по данной специальности.

Таблица 1 - Планируемые результаты обучения по дисциплинам (модулям), соотнесенные с установленными индикаторами достижения компетенций

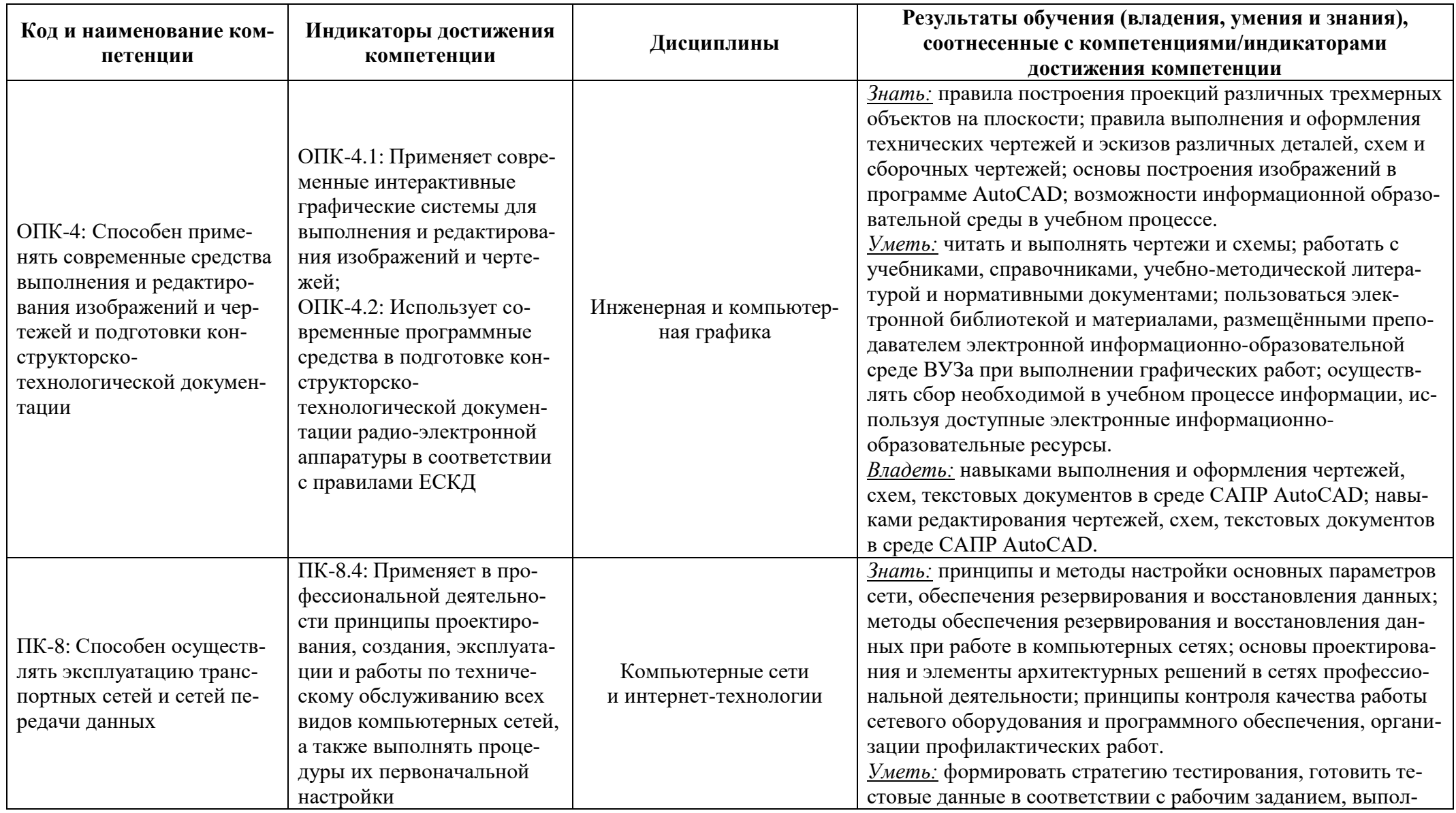

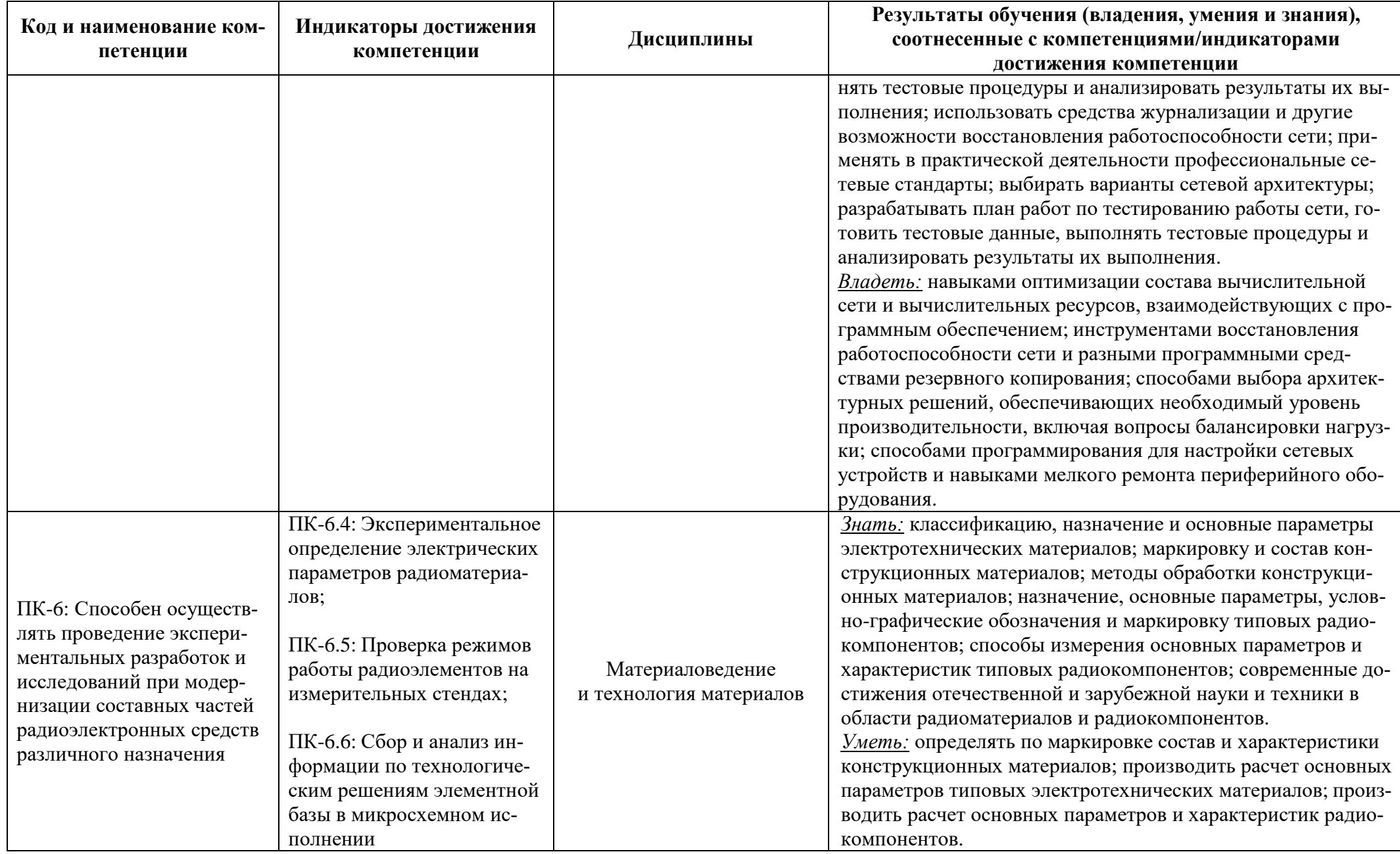

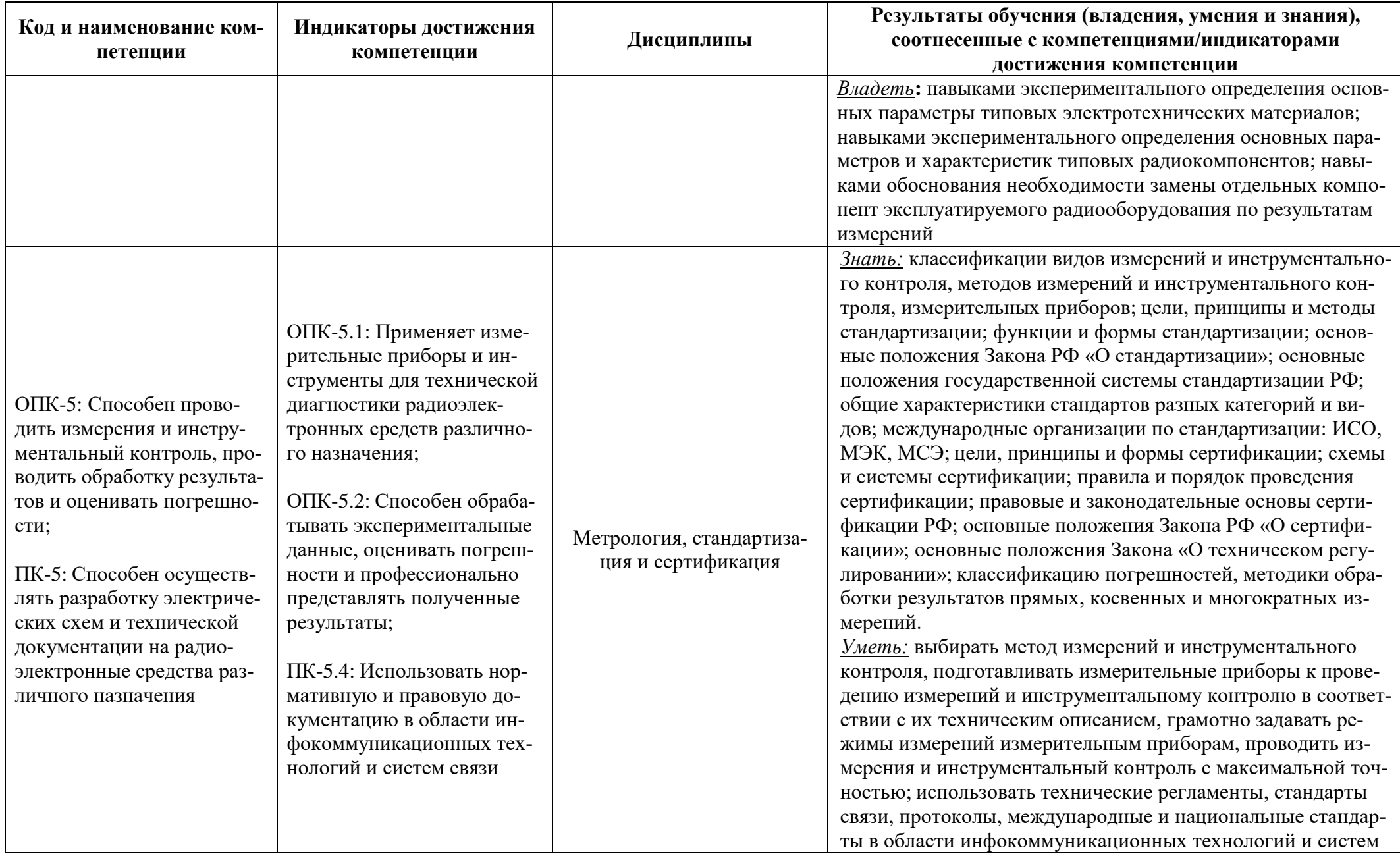

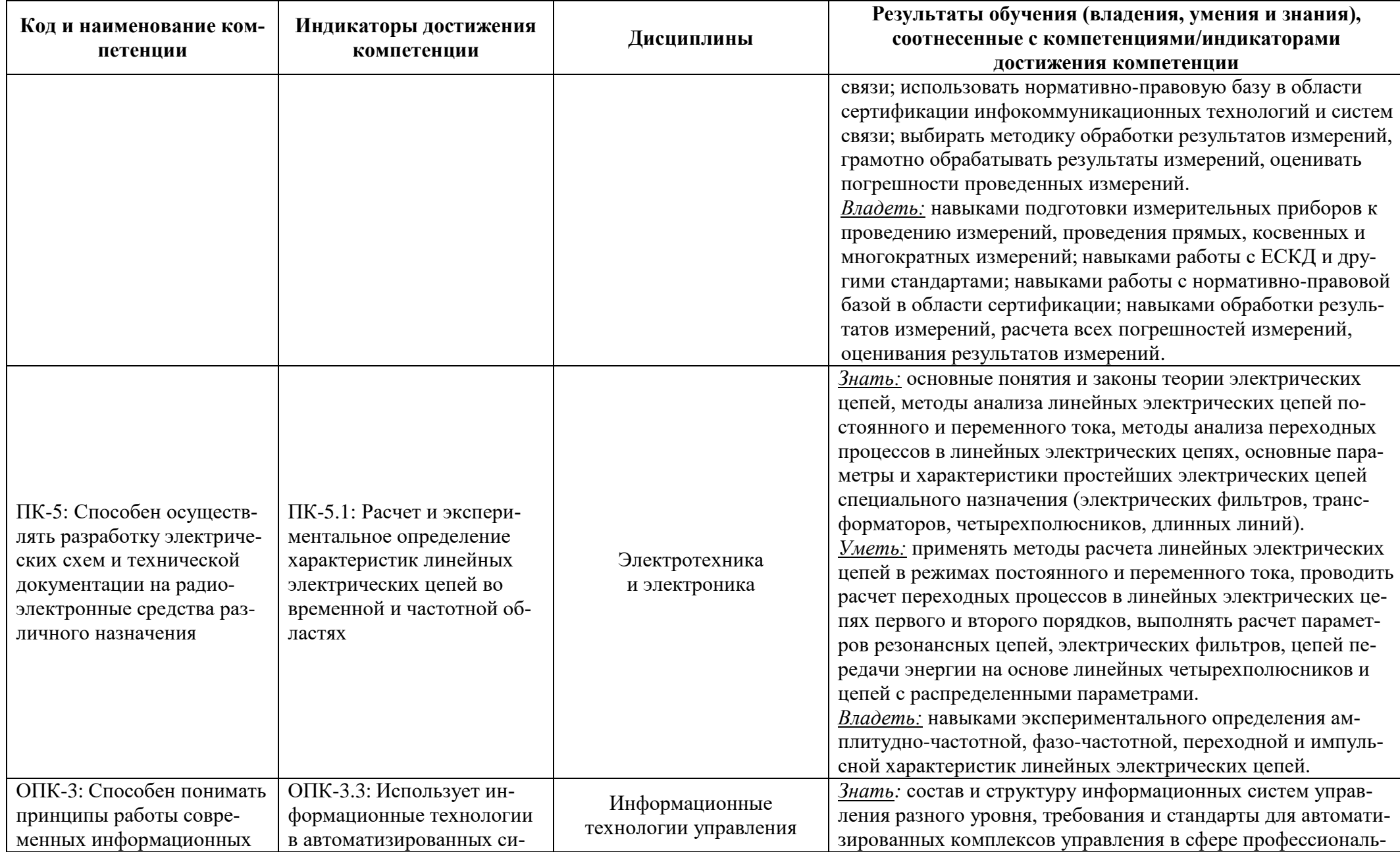

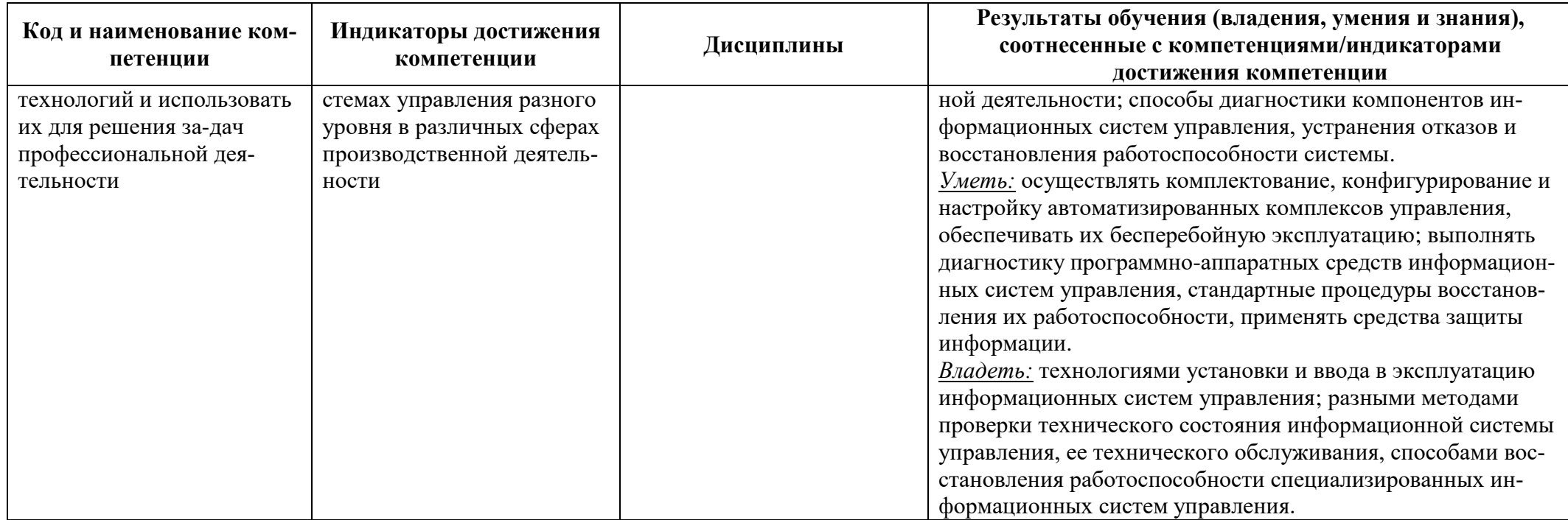

## **2 ТРУДОЁМКОСТЬ ОСВОЕНИЯ, СТРУКТУРА И СОДЕРЖАНИЕ МОДУЛЯ, ФОРМЫ АТТЕСТАЦИИ ПО НЕМУ**

Общепрофессиональный модуль относится к блоку 1 обязательной части и включает в себя шесть основных дисциплин.

Общая трудоемкость модуля составляет 24 зачетных единицы (з.е.), т.е. 864 академических часов (648 астр. часов) контактной и самостоятельной учебной работы курсанта (студента), работой, связанной с текущей и промежуточной (заключительной) аттестацией по дисциплинам модуля.

Распределение трудоемкости освоения модуля по семестрам, видам учебной работы курсанта (студента), а также формы контроля приведены ниже.

Таблица 2 – Объем (трудоёмкость освоения) в очной форме обучения и структура моду-

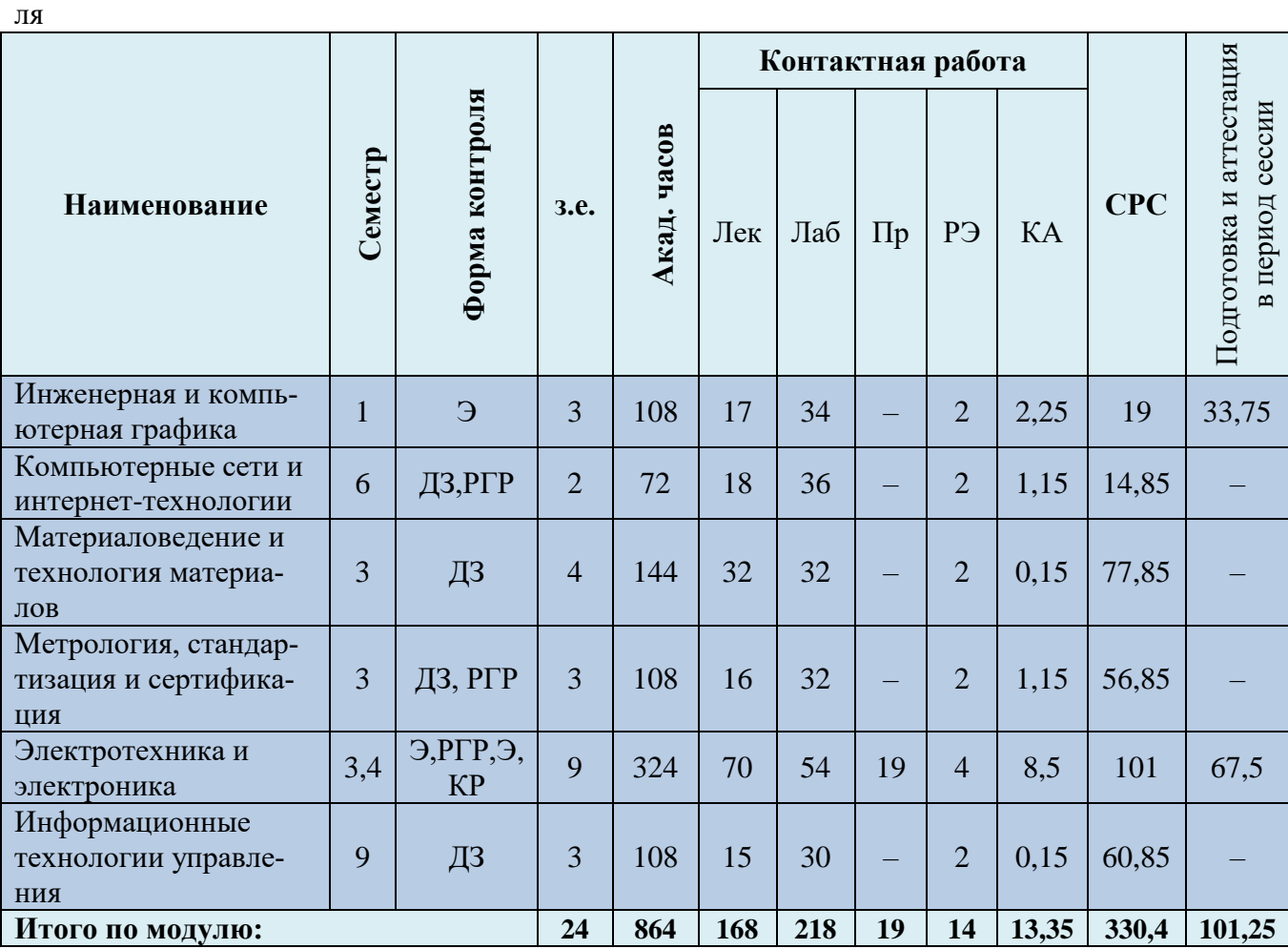

*Обозначения: Э – экзамен; З – зачет; ДЗ – дифференцированный зачет (зачет с оценкой); КР (КП) – курсовая работа (курсовой проект); контр. – контрольная работа, РГР – расчетнографическая работа; реф. – реферат, Лек – лекционные занятия; Лаб - лабораторные занятия; Пр – практические занятия; РЭ – контактная работа с преподавателем в ЭИОС; КА – контактная работа, включающая индивидуальные консультации, консультации перед экзаменом, аттестацию, консультации и аттестацию по КР (КП), практику; СРС – самостоятельная работа курсантов (студентов)*

Подготовка и аттестация Контактная работа Форма контроля период сессии Акад. часов Семестр **CPC** Наименование  $3.e.$  $P<sub>C</sub>$ Y3 Лек Лаб  $\Pi$  $KA$  $\mathbf{a}$ Инженерная и Контр., компьютерная  $\overline{3}$  $\overline{3}$ 108  $\overline{2}$  $\overline{4}$  $\overline{2}$ 2,75 90,5 6,75 Э графика Компьютерные се-Контр., ти и интернет-6  $\overline{2}$ 72  $\overline{2}$  $\overline{2}$  $\overline{2}$ 0.65 61,5 3,85 ДЗ технологии Материаловедение  $\overline{A}3, 2$  –  $\overline{3}$  $\overline{4}$  $\overline{2}$  $\overline{2}$ 1.15 131 3.85 и технология мате-144  $\overline{4}$ контр. риалов  $2 -$ Метрология, стан- $\overline{4}$  $\overline{2}$  $0.65$ 95.5 дартизация и серконтр., 3 108  $\overline{4}$  $\overline{2}$ 3.85 тификация ДЗ  $2 -$ Электротехника и контр.,  $3.4$  $\overline{Q}$ 324  $\overline{2}$  $\overline{4}$  $\overline{2}$  $\overline{A}$ 8.5 286 13.5  $\overline{4}$ электроника  $2 - 3$ , **KP** Информационные  $2 \overline{3}$  $\overline{2}$  $\overline{2}$  $\overline{2}$ 97  $\overline{7}$ 108 1.15 3.85 технологии управконтр., ления ДЗ  $\overline{24}$  $\overline{2}$  $\overline{20}$  $\overline{2}$ Итого по модулю: 864 14 14 14.85 761.5 35.65

Таблица 3 - Объем (трудоёмкость освоения) в заочной форме обучения и структура модуля

Таблица 4 – Курсовые работы (проекты)

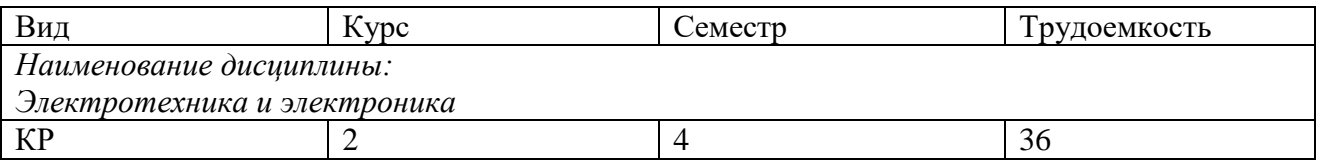

При разработке образовательной технологии организации учебного процесса основной упор сделан на соединение активной и интерактивной форм обучения. Интерактивная форма позволяет курсантам (студентам) проявить самостоятельность в освоении теоретического материала и овладении практическими навыками, формирует интерес и позитивную мотивацию к учебе.

# 3 УЧЕБНАЯ ЛИТЕРАТУРА И УЧЕБНО-МЕТОДИЧЕСКОЕ ОБЕСПЕЧЕНИЕ САМОСТОЯТЕЛЬНОЙ РАБОТЫ КУРСАНТА (СТУДЕНТА)

Учебно-методическое обеспечение модуля приведено в таблицах 5 и 6.

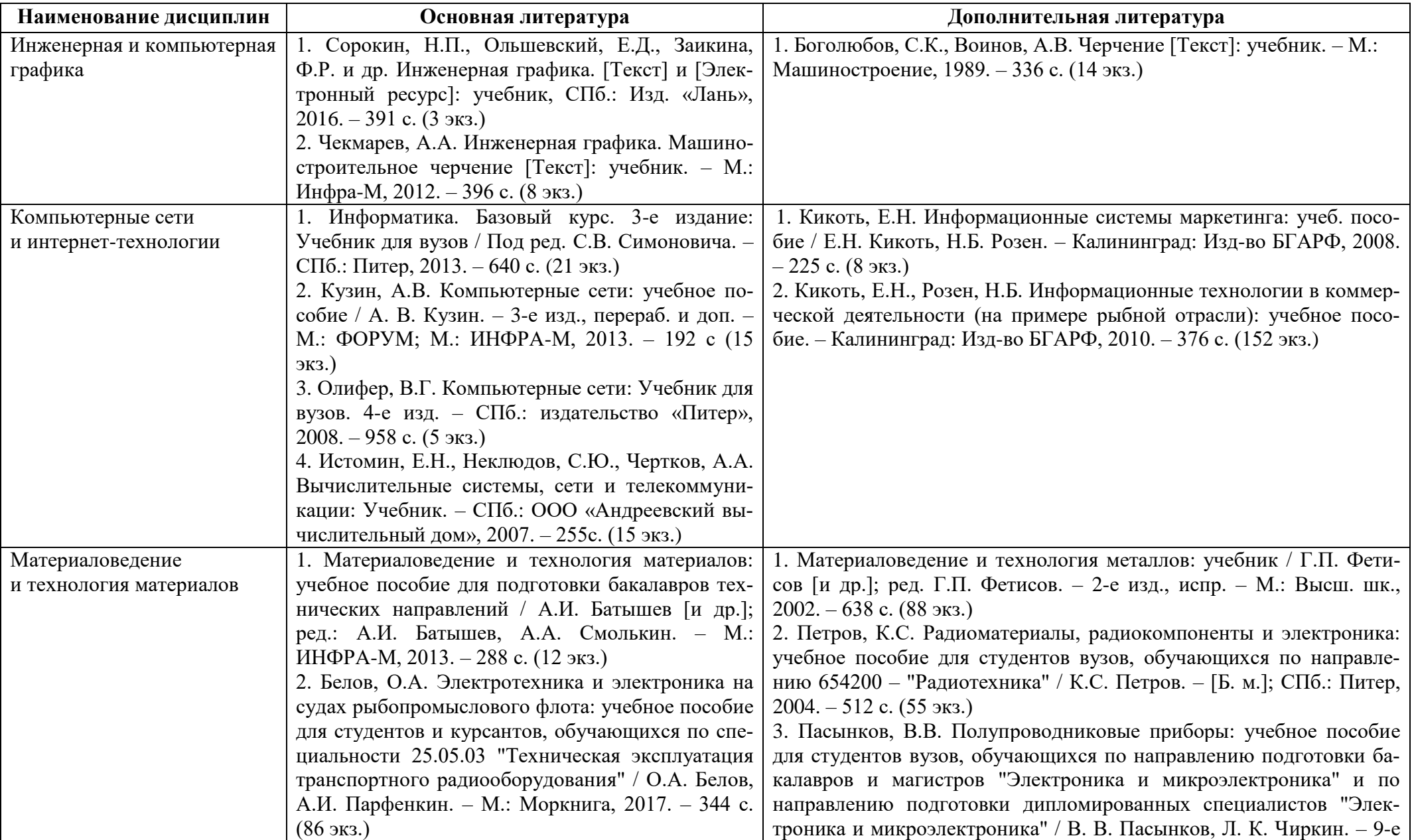

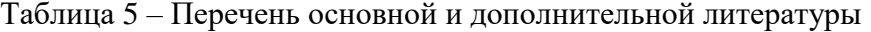

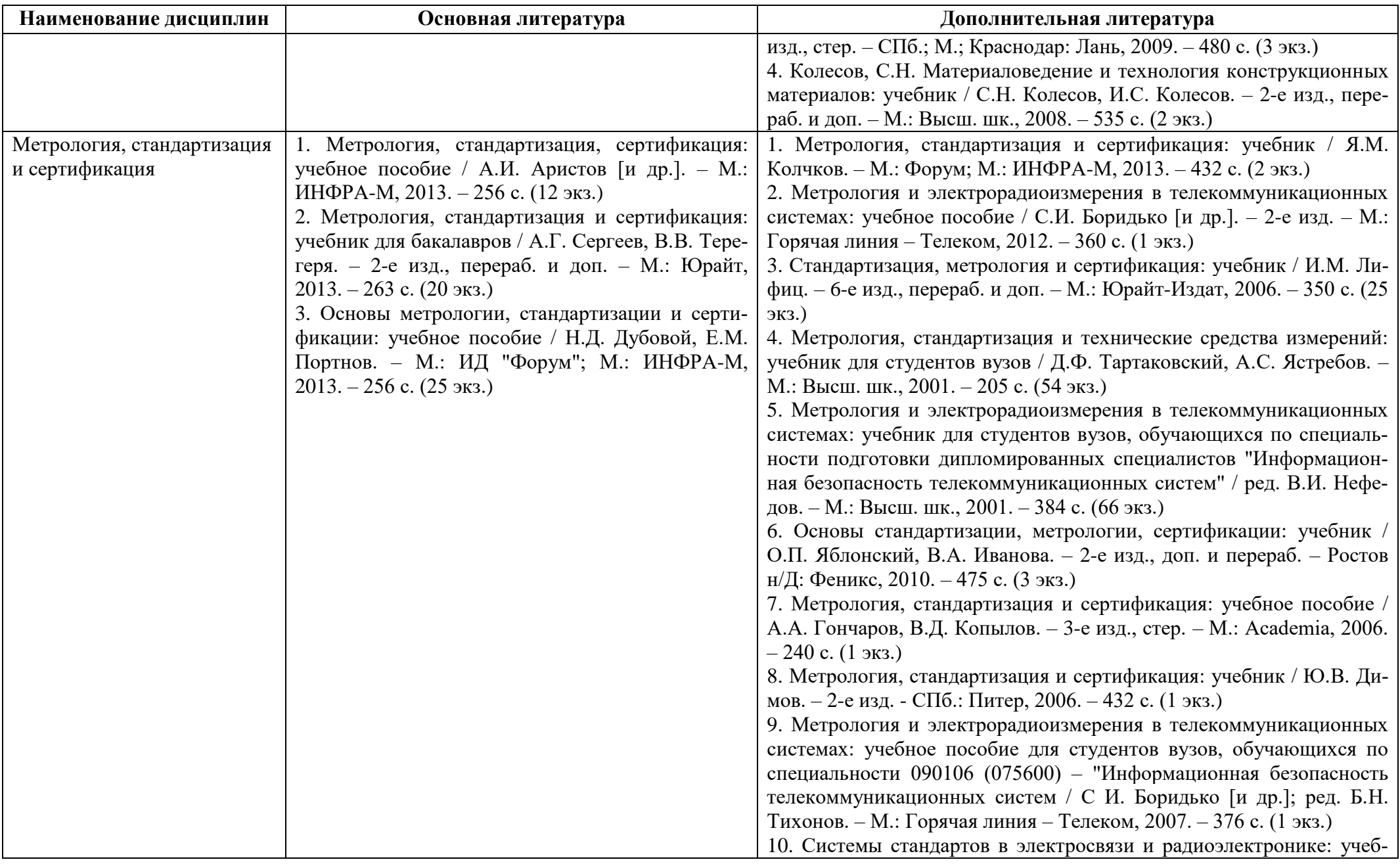

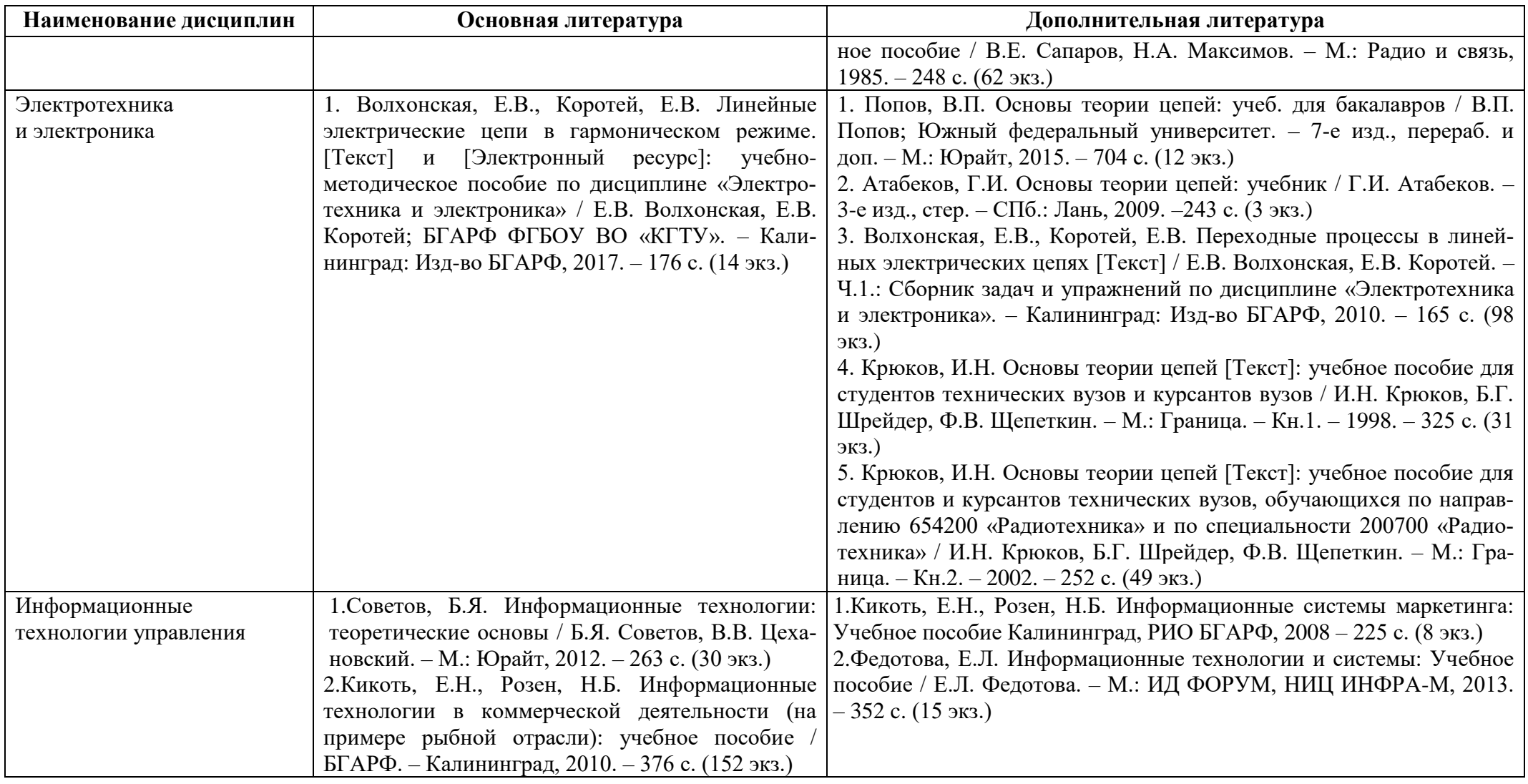

| Наименование дисциплин               | Периодические издания | Учебно-методические пособия, нормативная литература                                                                                                    |
|--------------------------------------|-----------------------|----------------------------------------------------------------------------------------------------|
| Инженерная<br>и компьютерная графика |                       | 1. Жданович, С.А. Основные правила оформления чертежей. Методические указа-<br>ния по выполнению графических работ для курсантов. - Калининград: БГАРФ,<br>2017. – 30 с. (24 экз.)<br>2. Жданович, С.А. Изображения на чертежах. Методические указания по выполне-<br>нию графических работ для курсантов. - Калининград: БГАРФ, 2018. - 39 с. (40<br>экз.)<br>3. Жданович, С.А. Аксонометрические проекции. Методические указания по вы-                                                                                                    |
|                                      |                       | полнению графических работ для курсантов и студентов. Калининград: БГАРФ,<br>2018. – 31 с. (62 экз.)                                                                                                    |
|                                      |                       | 4. Жданович, С.А. Резьбовые изделия. Методические указания по выполнению за-<br>дания "Резьбовые изделия" для курсантов и студентов технических специально-<br>стей всех форм обучения. - Калининград: БГАРФ, 2019. - 21 с. (1 экз.)<br>5. Жданович, С.А. Соединения разъёмные и неразъёмные. Методические указания<br>по выполнению задания "Резьбовые изделия" для курсантов и студентов техниче-<br>ских специальностей всех форм обучения. - Калининград: БГАРФ, 2019. - 23 с. (1<br>экз.)<br>6. Жданович, С.А. Интерфейс, задание координат, построение примитивов и ре- |
|                                      |                       | дактирование чертежа в программе AutoCAD. Методические указания по освое-<br>нию программы AutoCAD для курсантов и студентов технических специально-<br>стей всех форм обучения. - Калининград: БГАРФ, 2019. - 111 с. (15 экз.)<br>7. Жданович, С.А. Задание параметров линий, нанесение размеров и создание тек-                                                                                                    |
|                                      |                       | ста в программе AutoCAD. Методические указания по освоению программы<br>AutoCAD для курсантов и студентов технических специальностей всех форм обу-<br>чения. Калининград: БГАРФ, 2019. - 29 с. (39 экз.)                                                                                                    |
|                                      |                       | 8. Подборка необходимых для выполнения графических работ стандартов (ГОС-<br>Тов) выдается курсантам в печатном виде на лабораторных занятиях; в электрон-<br>ном - старшинам и всем желающим.                                                                                                    |
| Компьютерные сети                    |                       | 1. Розен, Н.Б. Методические указания по выполнению контрольной работы для                                                                                                    |

Таблица 6 – Перечень периодических изданий, учебно-методических пособий и нормативной литературы

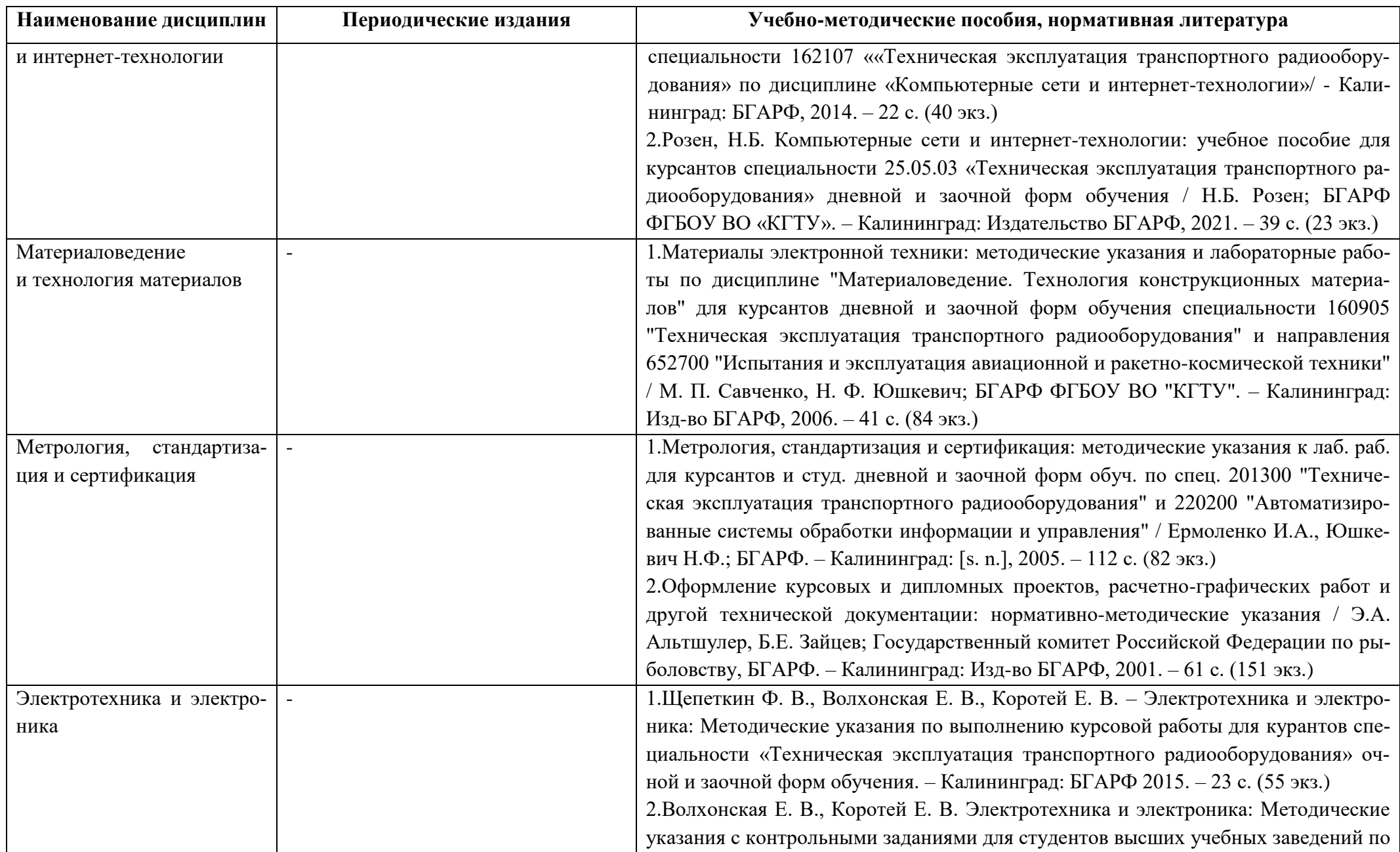

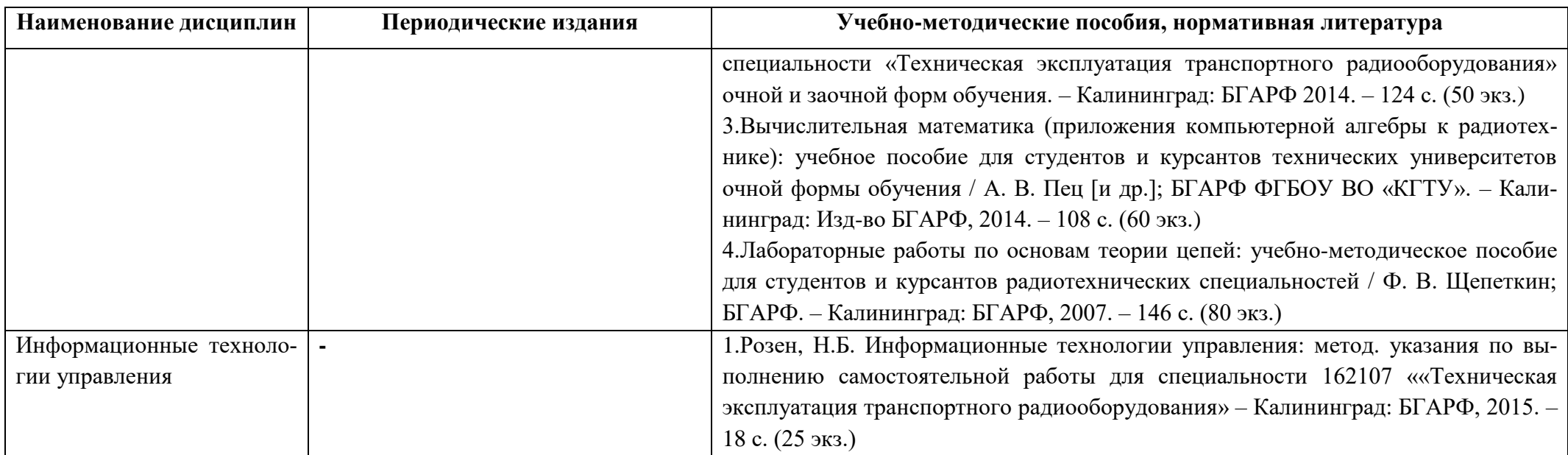

## **4 ИНФОРМАЦИОННЫЕ ТЕХНОЛОГИИ И ИНТЕРНЕТ-РЕСУРСЫ МОДУЛЯ**

### **Информационные технологии**

В ходе освоения дисциплин, обучающиеся используют возможности интерактивной коммуникации со всеми участниками и заинтересованными сторонами образовательного процесса, ресурсы и информационные технологии посредством электронной информационной образовательной среды университета.

Перечень современных профессиональных баз данных и информационных справочных систем, к которым обучающимся по образовательной программе обеспечивается доступ (удаленный доступ), а также перечень лицензионного программного обеспечения определяется в рабочей программе и подлежит обновлению при необходимости.

### **Электронные образовательные ресурсы:**

Российская образовательная платформа и конструктор бесплатных открытых онлайнкурсов и уроков - [https://stepik.org](https://stepik.org/)

Образовательная платформа - <https://openedu.ru/>

**Состав современных профессиональных баз данных (СПБД) и информационных справочных систем (ИСС):** 

## *1. Инженерная и компьютерная графика:*

База данных Научной электронной библиотеки eLIBRARY.RU -

## <http://elibrary.ru/defaultx.asp>

База данных Государственной публичной научно-технической библиотеки России -

### [www.gpntb.ru](http://www.gpntb.ru/)

Единая система конструкторской документации - [www.eskd.ru](http://www.eskd.ru/)

Система проектной документации в строительстве - [www.tehlit.ru](http://www.tehlit.ru/)

## *2. Компьютерные сети и интернет-технологии:*

Национальный Открытый Университет «ИНТУИТ» – [http://www.intuit.ru](http://www.intuit.ru/)

## *3. Материаловедение и технология материалов:*

Материалы электронной библиотечной системы «Лань» -

<https://e.lanbook.com/book/76276>

## *4. Метрология, стандартизация и сертификация:*

Материалы электронной библиотечной системы «Лань» -

<https://e.lanbook.com/book/76276>

### *5. Электротехника и электроника:*

Материалы электронной библиотечной системы «Лань» -

<https://e.lanbook.com/book/76276>

### *6. Информационные технологии управления:*

Портал интеллектуального центра – Научной библиотеки им. Е.И. Овсянкина:

#### <http://library.narfu.ru/>

Enterprise Technology News and Analysis - <http://www.theregister.co.uk/> InterComp: Все о компьютерах - <http://intercomp.net.ru/> Мир цифровых и информационных технологий - <http://it-world.ru/> Просветительский проект ЛЕКТОРИУМ - <http://www.lektorium.tv/>

#### **5 МАТЕРИАЛЬНО-ТЕХНИЧЕСКОЕ ОБЕСПЕЧЕНИЕ МОДУЛЯ**

Аудиторные занятия проводятся в специализированных аудиториях с мультимедийным оборудованием, в компьютерных классах, а также в других аудиториях университета согласно расписанию занятий.

Консультации проводятся в соответствии с расписанием консультаций.

Предэкзаменационные консультации проводится в аудиториях в соответствии с графиком консультаций.

Помещения для самостоятельной работы обучающихся оснащены компьютерной техникой с возможностью подключения к сети «Интернет» и обеспечением доступа в электронную информационно-образовательную среду университета.

При освоении модуля используется программное обеспечение общего назначения и специализированное программное обеспечение.

Перечень соответствующих помещений и их оснащения приведен в таблице 7.

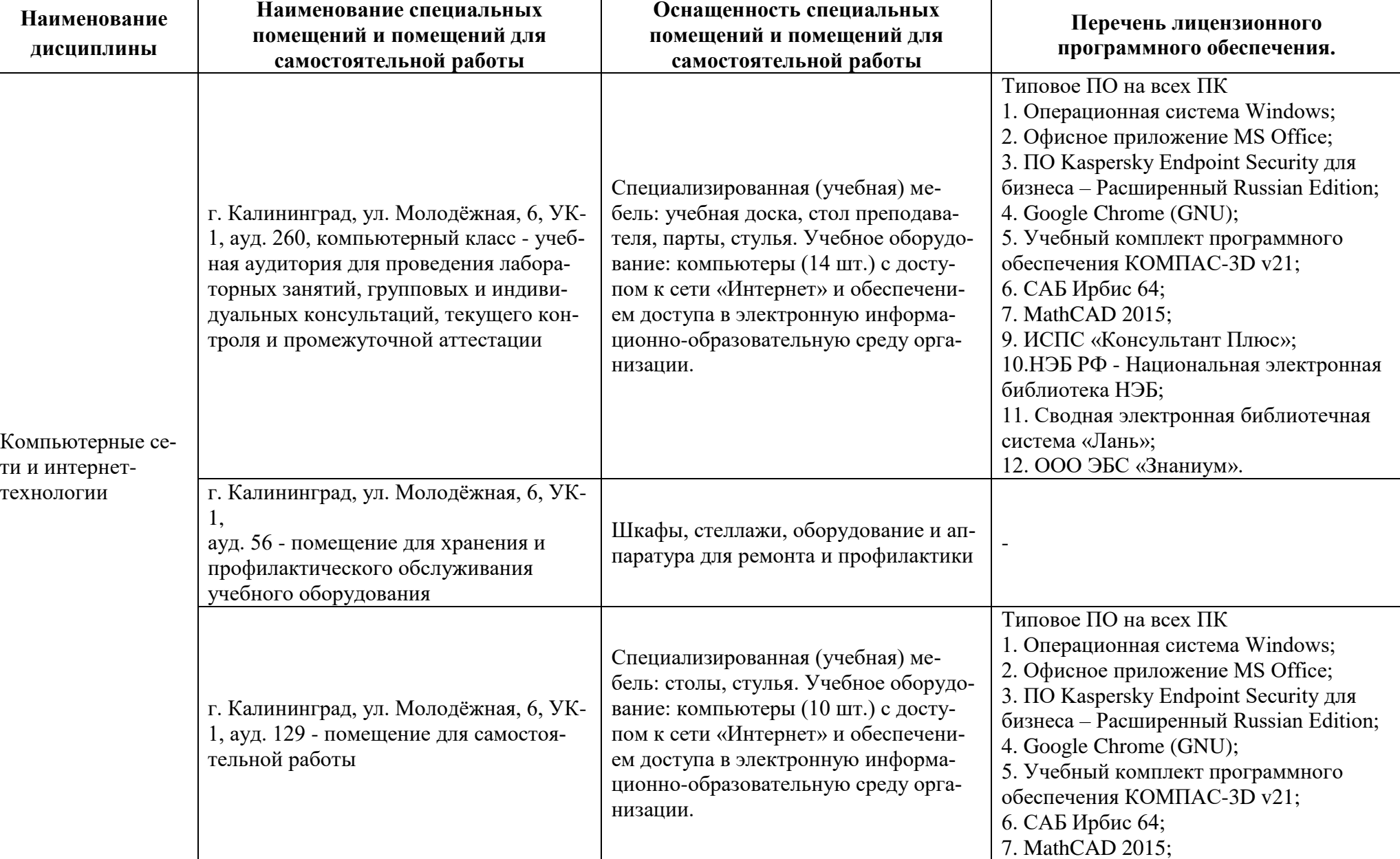

## Таблица 7 – Материально-техническое обеспечение модуля

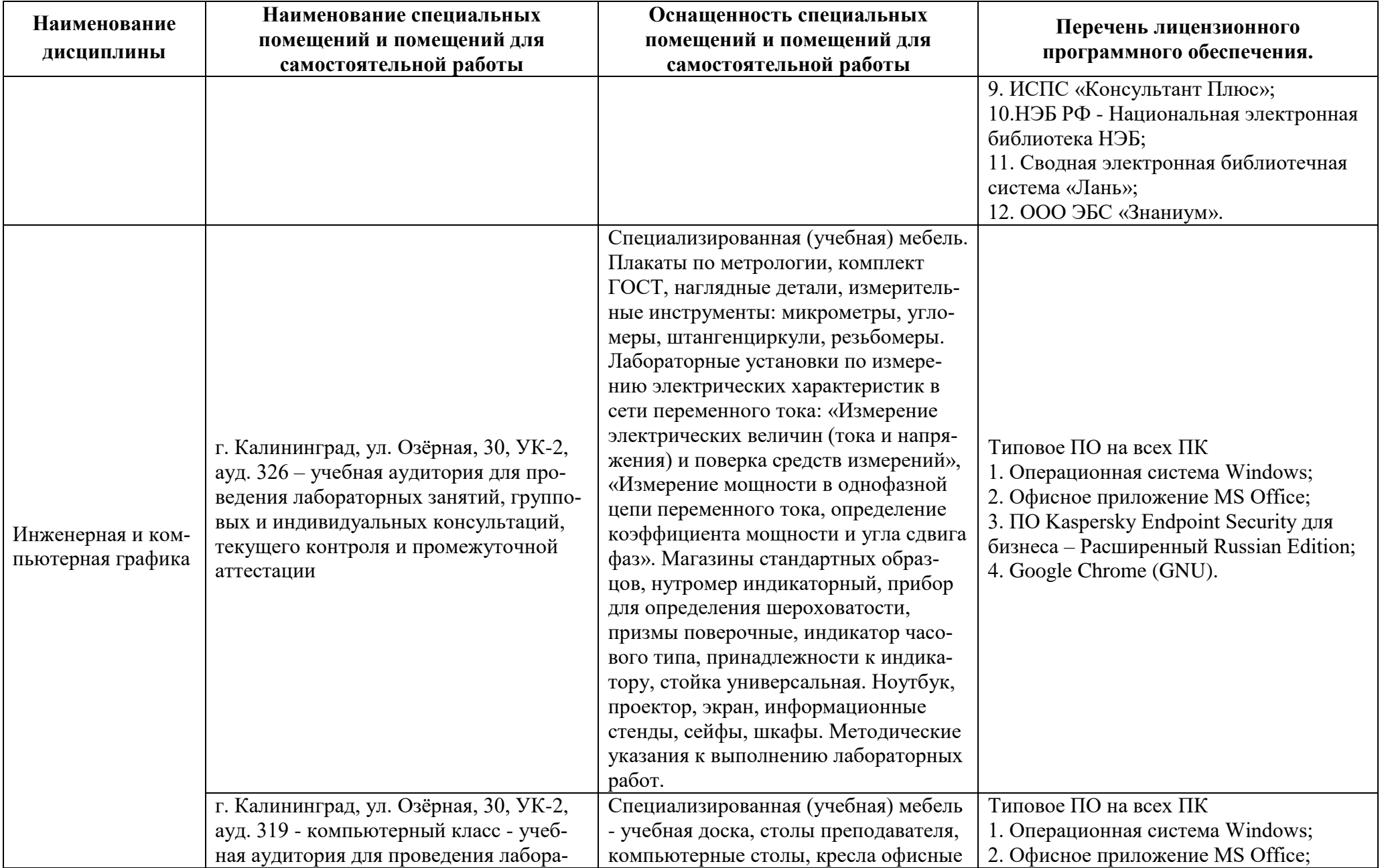

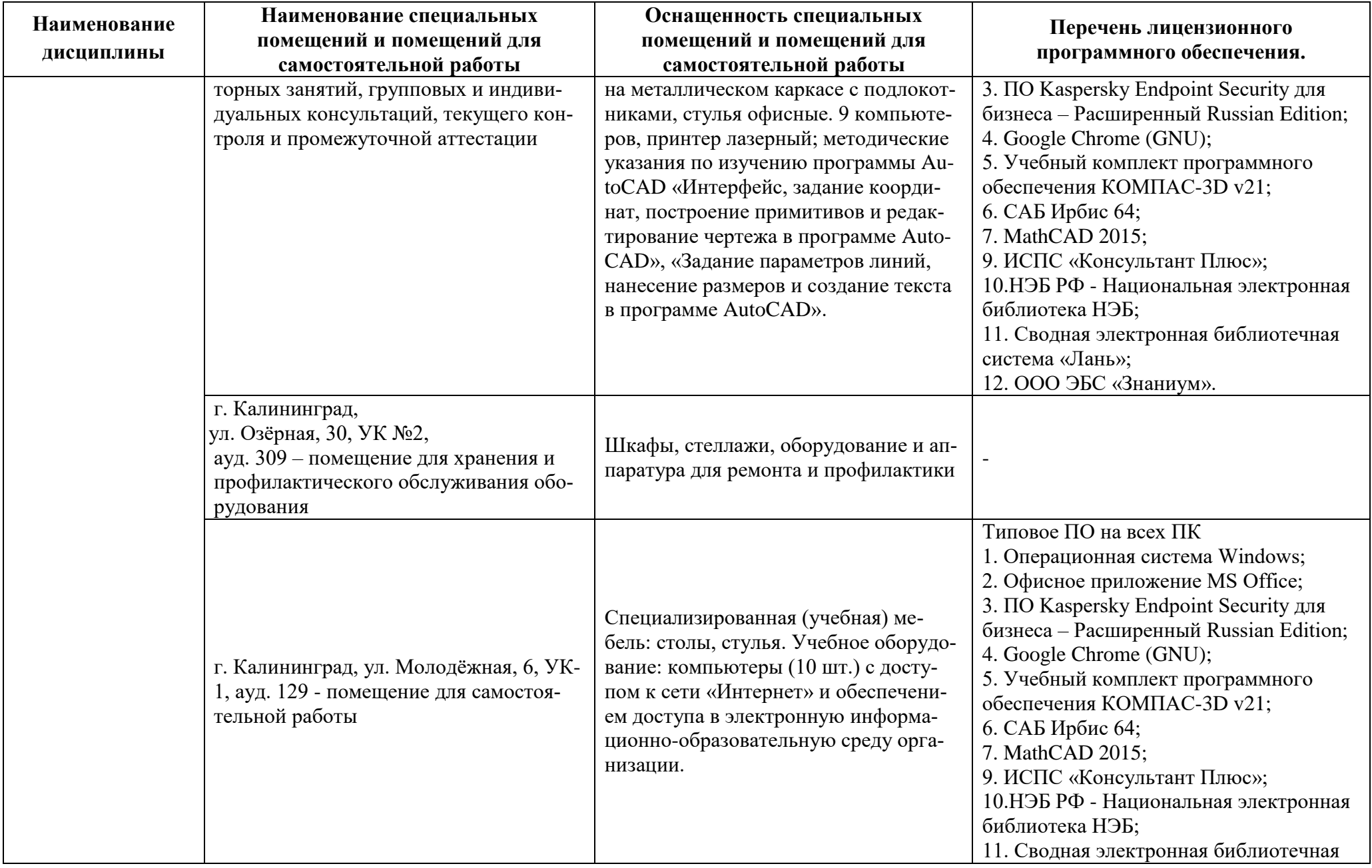

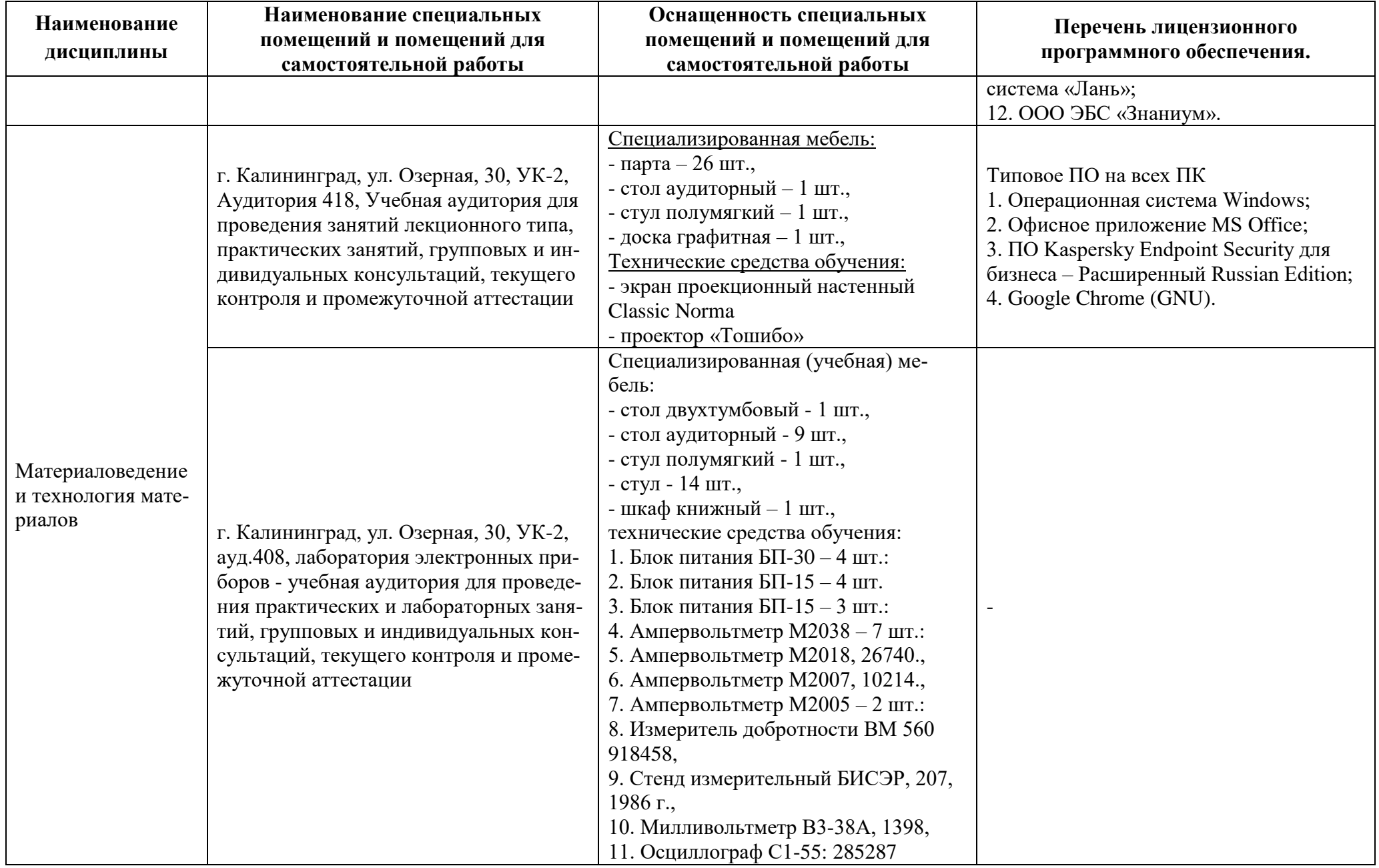

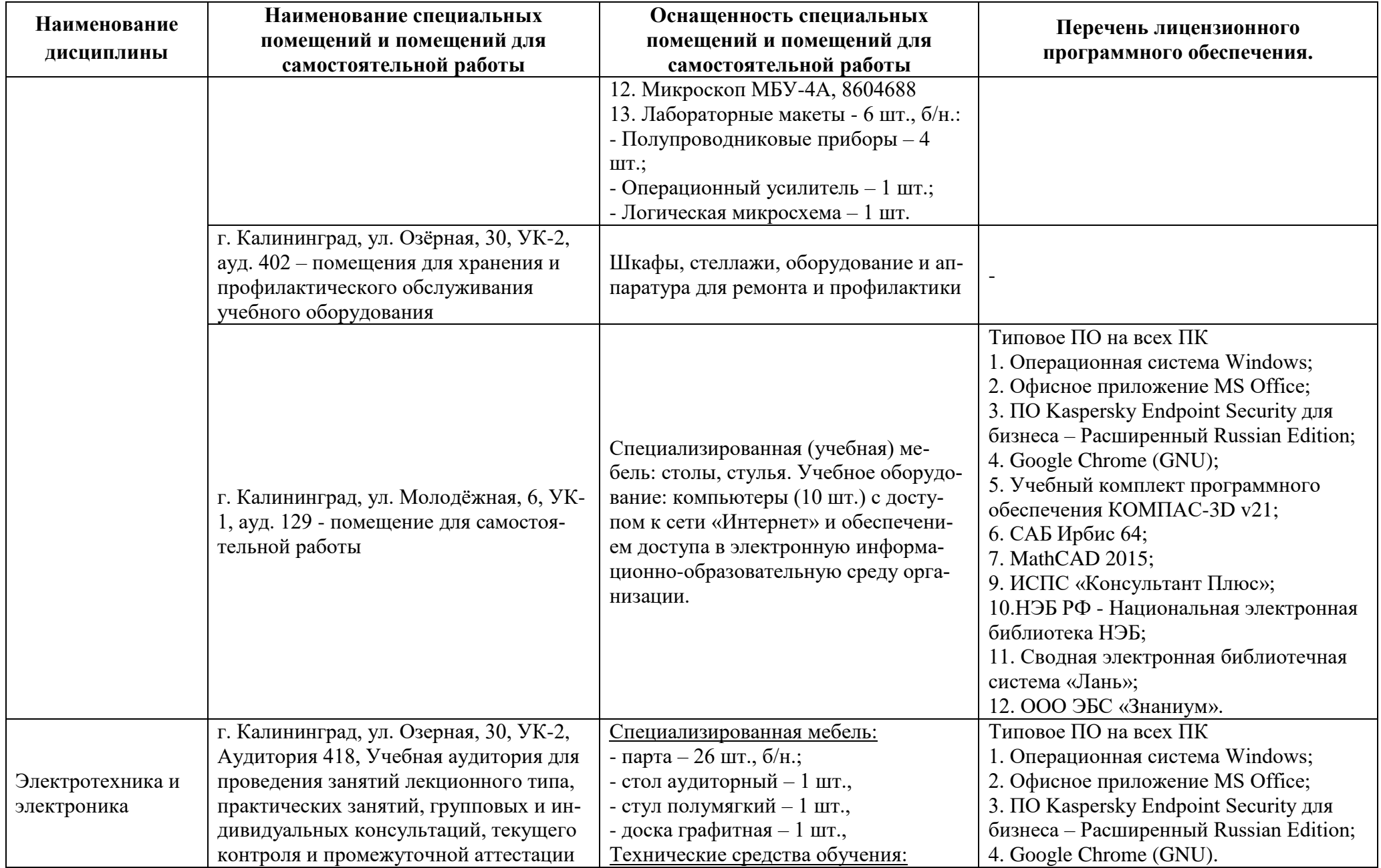

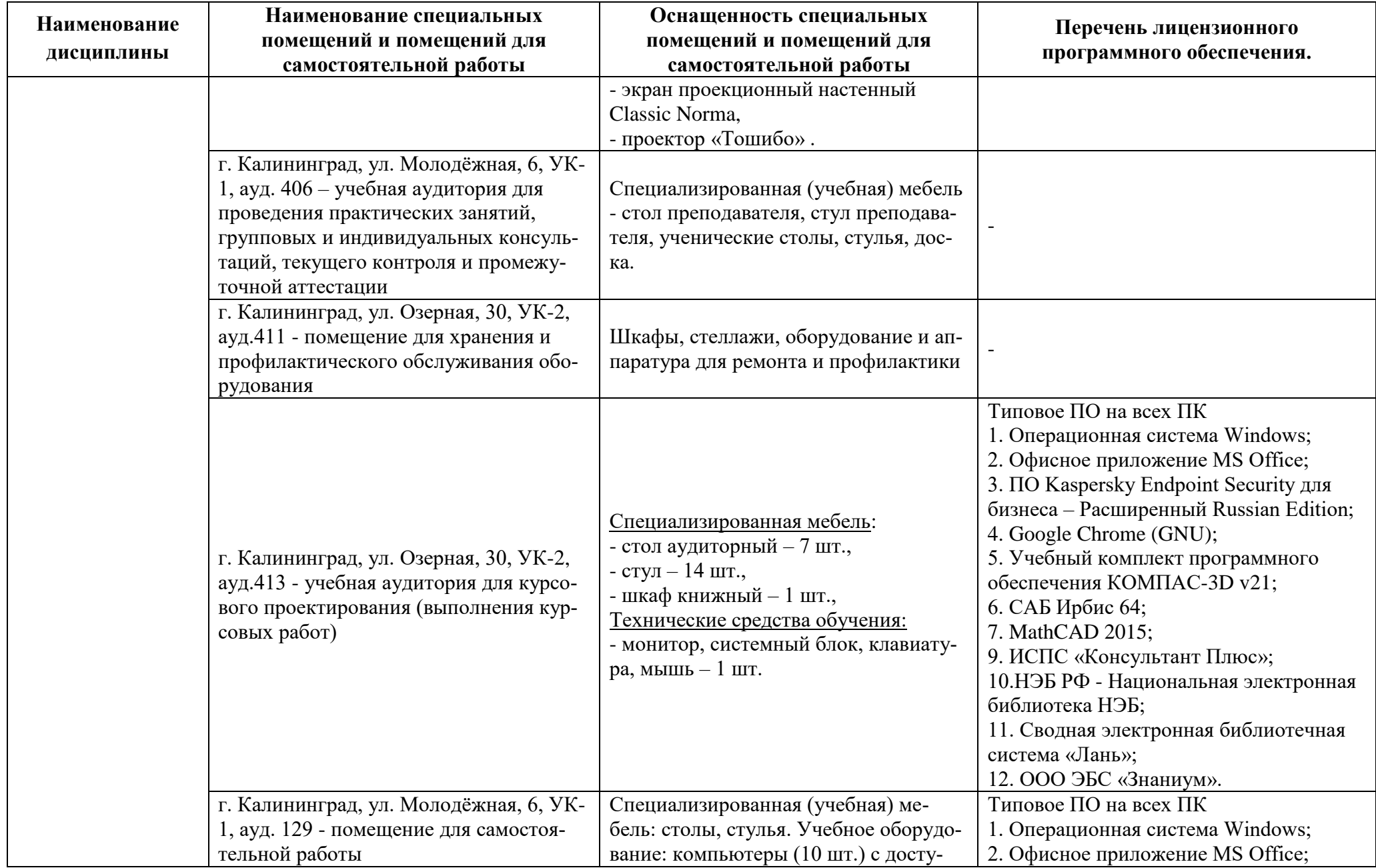

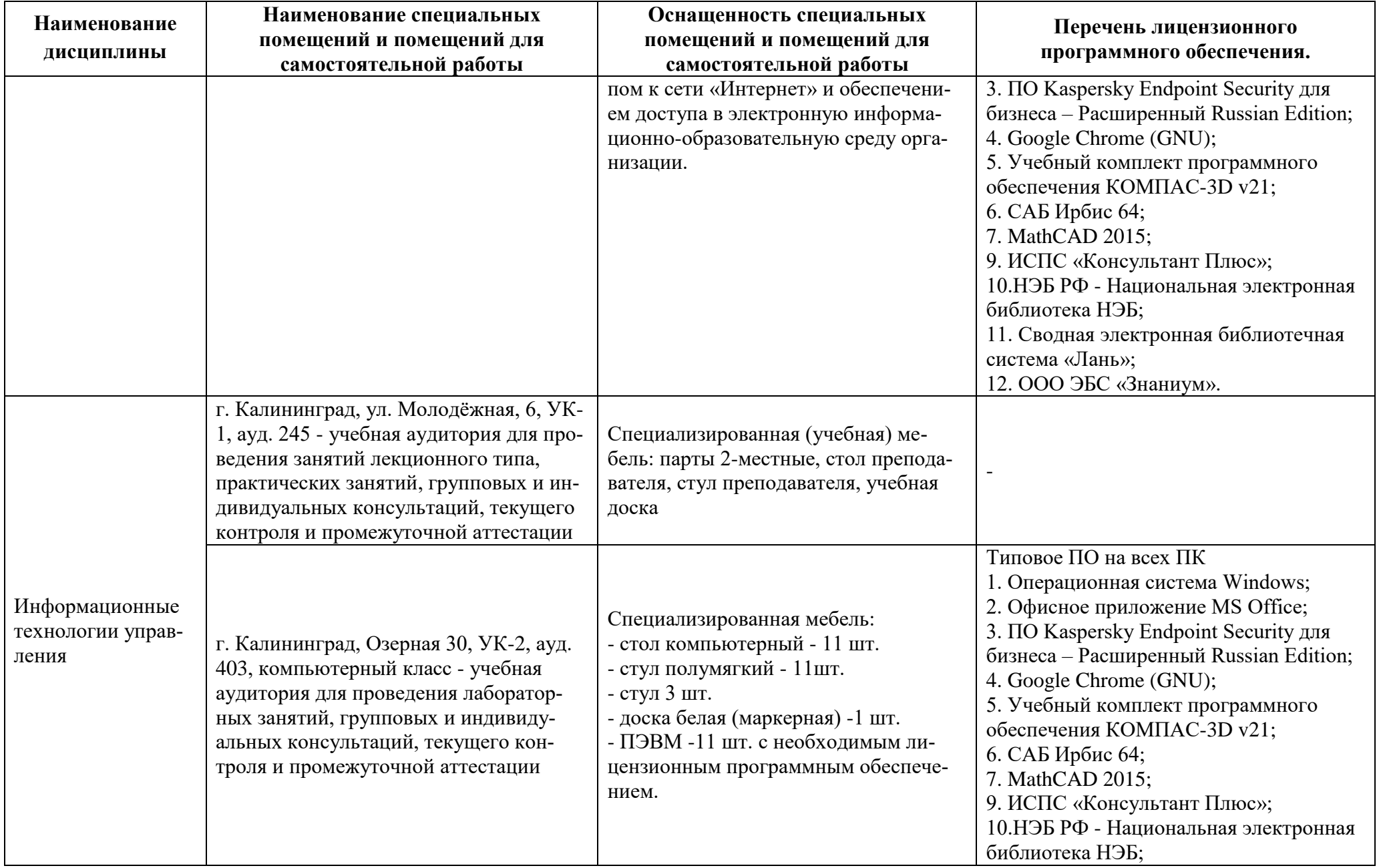

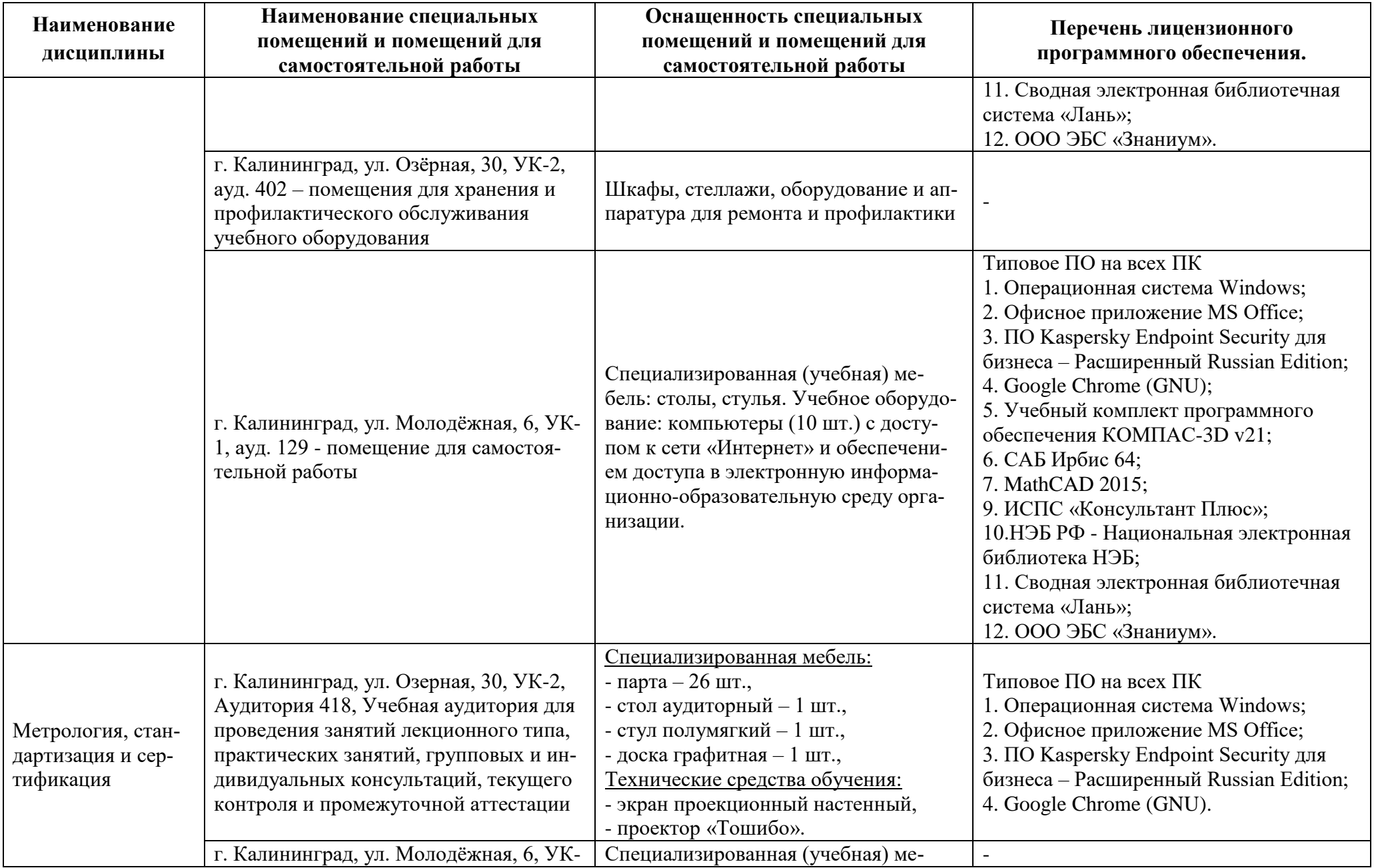

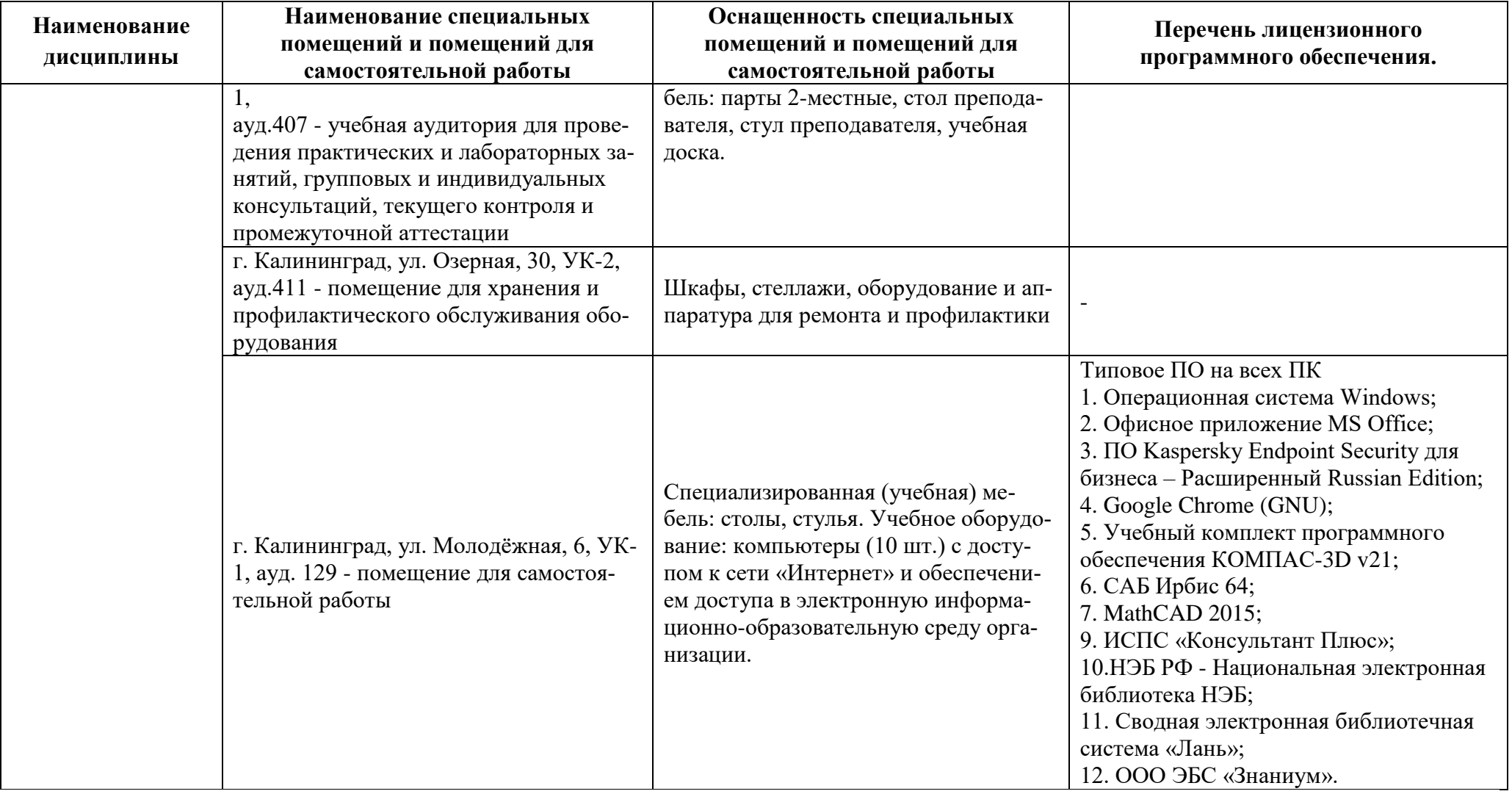

# **6 ФОНД ОЦЕНОЧНЫХ СРЕДСТВ ДЛЯ ПРОВЕДЕНИЯ АТТЕСТАЦИИ, СИСТЕМА ОЦЕНИВАНИЯ И КРИТЕРИИ ОЦЕНКИ**

6.1 Типовые контрольные задания и иные материалы, необходимые для оценки результатов освоения дисциплин модуля (в т.ч. в процессе освоения), а также методические материалы, определяющие процедуры этой оценки приводятся в приложении к рабочей программе модуля (утверждается отдельно).

6.2 Универсальная система оценивания результатов обучения включает в себя системы оценок: 1) «отлично», «хорошо», «удовлетворительно», «неудовлетворительно»; 2) «зачтено», «не зачтено»; 3) 100 – балльную/процентную систему и правило перевода оценок в пятибалльную систему (табл. 8).

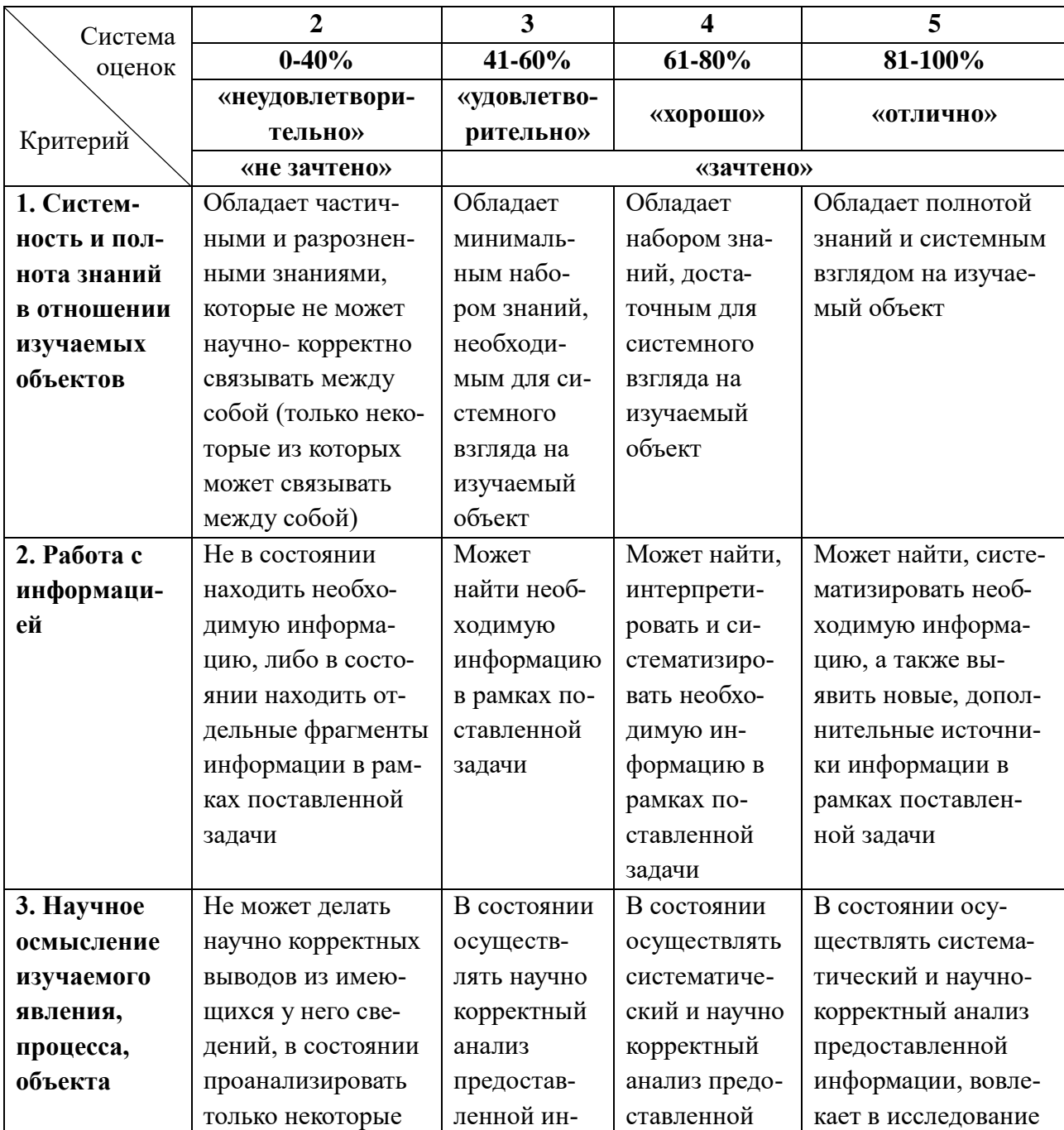

Таблица 8 – Система оценок и критерии выставления оценки

![](_page_27_Picture_201.jpeg)

6.3 Оценивание результатов обучения может проводиться с применением электронного обучения, дистанционных образовательных технологий.

## **7 СВЕДЕНИЯ О РАБОЧЕЙ ПРОГРАММЕ И ЕЕ СОГЛАСОВАНИИ**

Рабочая программа Общепрофессионального модуля представляет собой компонент основной профессиональной образовательной программы специалитета по специальности 25.05.03 Техническая эксплуатация транспортного радиооборудования, специализация «Техническая эксплуатация и ремонт радиооборудования промыслового флота».

Рабочая программа модуля рассмотрена и одобрена на заседании кафедры судовых радиотехнических систем 24.04.2023 (протокол № 9).

Заведующий кафедрой <sup>6</sup> ВЗА Е.В. Волхонская

Директор института С.В. Ермаков

![](_page_28_Picture_6.jpeg)